## Match-Trader Platform API

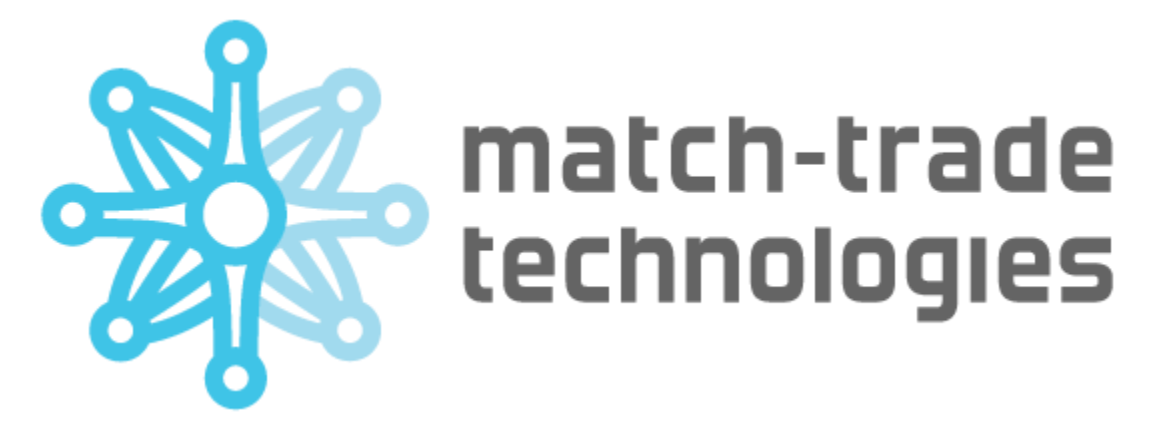

- [Login \(rest\)](#page-0-0)
- [Login with one time token \(rest\)](#page-2-0)
- [Register \(rest\)](#page-4-0)

[Refresh token \(rest\)](#page-5-0) [Market Watch \(rest\)](#page-6-0) . [Open position \(rest\)](#page-7-0) . [Close positions \(rest\)](#page-8-0) [Edit position \(rest\)](#page-9-0)

- [Get balance \(rest\)](#page-10-0)
- [Get opened positions \(rest\)](#page-11-0)
- [Get active orders \(rest\)](#page-12-0)
- [Create pending order \(rest\)](#page-13-0)
- [Edit pending-order \(rest\)](#page-14-0)
- [Cancel pending order \(rest\)](#page-15-0)

## <span id="page-0-0"></span>1. **Login (rest)**

#### a. Request:

- 1. Address: /manager**/co-login**
- 2. Method: POST
- 3. Headers:

**Headers**

```
Accept: application/json
Content-Type: application/json
```
4. Request body:

```
{
     "email": "string", 
     "password": "string",
     "brokerId": "string" // identifier of a broker
 }
Request body
```
i. Correct response code: 200

**Response**

```
{
     "email": "string",
    "token": "string", 
"accounts": [
         {
             "tradingAccountId": 
    "string", "offer": {
                 "uuid": 
      "string", "partnerId": 
      "string",
                 "created": "2020-08-19T07:54:11.936Z",
                 "name": 
      "string", "description": 
      "string", 
      "initialDeposit": 0, 
      "demo": true,
                 "branch": {
                     "uuid": "string"
                 },
                 "system": {
                     "demo"
        : true, "name": 
        "string",
                     "uuid": 
        "string", "active": 
        true
                 },
                 "moneyManager": "string"
             },
             "tradingApiToken": 
    "string", "branchUuid": "string",
             "created": "2020-08-19T07:54:11.936Z",
             "uuid": "string"
```
**iii.** Cookies set:

```
Set-Cookie
```

```
co-auth=eyJhbGciOiJIUzI1NiIsInR5cCI6IkpXVCJ9; Max-Age=3600; 
Expires=Wed, 19-Aug-2020 08:50:08 GMT; Path=/
   //authentication token used for future requests 
rt=eyJhbGciOiJIUzI1NiIsInR5cCI6IkpXVCJ9; Max-Age=31536000; 
Expires=Thu, 19-Aug-2021 07:50:08 GMT; Path=/manager/refresh-
token; Secure; HttpOnly
   //authentication token to be used in refresh-token request
```
### <span id="page-2-0"></span>**2. Login with one time token (rest)**

- **a.** Request:
	- **1.** Address: manager**/login/co/with-token**
	- **2.** Method: POST
	- **3.** Headers:

![](_page_2_Figure_7.jpeg)

**4.** Request body:

![](_page_2_Figure_9.jpeg)

- **b.** Response:
	- **i.** Correct response code: 200
	- **ii.** Response body:

**Response**

```
{
     "email": "string",
     "token": "string", 
"accounts": [
         {
             "tradingAccountId": 
    "string", "offer": {
                 "uuid": 
      "string", "partnerId": 
      "string",
                 "created": "2020-08-19T07:54:11.936Z",
                 "name": 
      "string", "description": 
      "string", 
      "initialDeposit": 0, 
      "demo": true,
                 "branch": {
                      "uuid": "string"
                 },
                 "system": {
                      "demo"
        : true, "name": 
        "string",
                      "uuid": 
        "string", "active": 
        true
                 },
                 "moneyManager": "string"
             },
             "tradingApiToken": 
    "string", "branchUuid": "string",
             "created": "2020-08-19T07:54:11.936Z",
             "uuid": "string"
```
**iii.** Cookies set:

```
Set-Cookie
```

```
co-auth=eyJhbGciOiJIUzI1NiIsInR5cCI6IkpXVCJ9; Max-Age=3600; 
Expires=Wed, 19-Aug-2020 08:50:08 GMT; Path=/
  //authentication token used for future requests 
rt=eyJhbGciOiJIUzI1NiIsInR5cCI6IkpXVCJ9; Max-Age=31536000; 
Expires=Thu, 19-Aug-2021 07:50:08 GMT; Path=/manager/refresh-
token; Secure; HttpOnly
   //authentication token to be used in refresh-token request
```
#### <span id="page-4-0"></span>**3. Register (rest)**

- **a.** Request:
	- **i.** Address: manager/**user ii.** Method: POST
	- **iii.** Headers:

```
Accept: application/json 
Content-Type: application/json
```
**iv.** Request body:

```
{
  "offerId": "string", // cannot be null 
  "email": "string", // cannot be null
 "password": "string", // cannot be null, minimum 8 characters 
  "partnerId": "string", // cannot be null
  "name": "string",
  "country": "string",
     "parentTradingAccountUuid": "string", // optional id of 
parent account
  "surname": "string",
  "dateOfBirth": "date", // YYYY-MM-DD format 
  "phone": "string",
 "city" : "string",
  "postCode": "string", 
  "address": "string",
  "state": "string"
  }
```
**b.** Response:

- **i.** Correct response code: 200,
- **ii.** Response body:

```
{
"token": "string"
 }
```
- **iii.** Error response example:
	- **1.** Error code: 400
	- **2.** Error response Body:

MISSING\_PARAMETER: email

## <span id="page-5-0"></span>**4. Refresh token (rest)**

- **a.** Request:
	- **i.** Address: manager**/refresh-token**
	- **ii.** Method: POST
	- **iii.** Headers:

### **Headers**

```
Accept: application/json
Content-Type: application/json
```
- **iv.** Request body: no request body
- **v.** Required cookies:

## **Required cookie**

```
rt=eyJhbGciOiJIUzI1NiIsInR5cCI6IkpXVCJ9
//token to be refreshed
```
#### **b.** Response:

- **i.** Correct response code: 200
- **ii.** Response body: no response body
- **iii.** Cookies set:

```
co-auth=eyJhbGciOiJIUzI1NiIsInR5cCI6IkpXVCJ9; Max-Age=3600; 
Expires=Wed, 19-Aug-2020 08:50:08 GMT; Path=/
  //authentication token used for future requests 
rt=eyJhbGciOiJIUzI1NiIsInR5cCI6IkpXVCJ9; Max-Age=31536000; 
Expires=Thu, 19-Aug-2021 07:50:08 GMT; Path=/manager/refresh-
token; Secure; HttpOnly
   //authentication token to be used in refresh-token request
 Cookies
```
#### <span id="page-6-0"></span>**5. Market Watch (rest)**

- **a.** Request:
	- **i.** Destination: platformUrl/mtr-api/SYSTEM\_UUID**/quotations**
	- **ii.** Method: GET
	- **iii.** Headers:

```
Auth-trading-api: "string" // trading API token from 
tradingAccounts
co-auth: "string" // authentication token
```
**iv.** Request parameters

```
?symbols=EURUSD, BTCUSD
```
**b.** Response:

**i.** Response body:

```
{
"body": [
         {
    "symbol": "AUDUSD",
    "bid": "0.74286",
    "ask": "0.74288",
    "change": "0.19",
    "high": "0.74366",
    "low": "0.73980",
    "timestampSec": 1606986916
         },
         {
    "symbol": "BTCUSD",
    "bid": "19190.07",
    "ask": "19203.65",
    "change": "-0.15",
    "high": "19455.99",
    "low": "18877.25",
    "timestampSec": 1606986915
         },
     ]
 }
```
#### <span id="page-7-0"></span>**6. Open position (rest)**

- **a.** Request:
	- **i.** Destination: platformUrl/mtr-api/SYSTEM\_UUID**/position/open**
	- **ii.** Method: POST
	- **iii.** Headers:

#### **Request Headers**

```
Accept: application/json
Content-Type: application/json
Auth-trading-api: string // trading API token
Cookie: co-auth=eyJhbGciOiJIUzI1NiIs... // co-auth token
```
## **Request body**

```
{
                "instrument":"AUDUSD", // shortcut name of 
     instrument "orderSide":"BUY", // side of trade: BUY or 
     SELL "volume":0.01, // amount of trade
                "slPrice":0, // stop-loss price: 0 if not set 
     "tpPrice":0, // take-profit price: 0 if not set 
     "isMobile":true // request source: true if mobile, false
if desktop
}
```
## **b.** Response:

**i.** Response body:

```
{
        "status":"status", // possible status: OK, REJECTED,
PARTIAL_SUCCESS
        "nativeCode":null, 
        "errorMessage":null
   }
```
**ii.** Example error:

**1.** Status code: 401 Unauthorized

## <span id="page-8-0"></span>**7. Close positions (rest)**

- **a.** Request:
	- **i.** Destination: platformUrl/mtr-api/SYSTEM\_UUID**/positions/close**
	- **ii.** Method: POST
	- **iii.** Headers:

```
Accept: application/json
Content-Type: application/json
Auth-trading-api: string // trading API token
Cookie: co-auth=eyJhbGciOiJIUzI1NiIs... // co-auth token
```

```
[ //we can close multiple positions with one request
                   {
                "positionId":"M15978271593", // id of opened
position
                "instrument":"AUDUSD", // shortcut name of
instrument
                "orderSide":"BUY", // side of trade: BUY or SELL 
                "volume":"0.01" // amount of trade
                   }
   ]
```
#### **b.** Response:

**i.** Response body:

```
{
        "status":"status", // possible status: OK, REJECTED,
PARTIAL_SUCCESS
        "nativeCode":null, 
        "errorMessage":null
   }
```
- **ii.** Example error:
	- **1.** Status code: 401 Unauthorized

#### <span id="page-9-0"></span>**8. Edit position (rest)**

- **a.** Request:
	- **i.** Destination: platformUrl/mtr-api/SYSTEM\_UUID**/position/edit**
	- **ii.** Method: POST
	- **iii.** Headers:

```
Accept: application/json
Content-Type: application/json
Auth-trading-api: string // trading API token
Cookie: co-auth=eyJhbGciOiJIUzI1NiIs... // co-auth token
```

```
{
        "instrument":"AUDUSD", // shortcut name of instrument 
        "id":"W15978271592", // id of opened position 
        "orderSide":"SELL", // side of trade: BUY or SELL 
        "volume":0.01, // amount of trade. Cannot be different
than given during open
        "slPrice":0, // stop-loss price: 0 if not set 
        "tpPrice":0.72689, // take-profit price: 0 if not set 
        "isMobile":false // request source: true if mobile,
false if desktop
  }
```
### b. Response:

i. Response body:

```
{
        "status":"status", // possible status: OK, REJECTED,
PARTIAL_SUCCESS
        "nativeCode":null, 
        "errorMessage":null
   }
```
ii. Example error:

1. Status code: 401 Unauthorized

#### <span id="page-10-0"></span>9. **Get balance (rest)**

- a. Request:
	- i. Destination: platformUrl/mtr-api/SYSTEM\_UUID**/balance**
	- ii. Method: GET
	- iii. Headers:

```
Auth-trading-api: string // trading API token
Cookie: co-auth=eyJhbGciOiJIUzI1NiIs... // co-auth token
```
iv. Body: no body

b. Response:

```
{
     "balance":"1010.00",
     "equity":"1010.00",
     "margin":"0.00",
     "freeMargin":"1010.00",
     "marginLevel":"0",
     "profit":"0",
     "netProfit":"0",
     "credit":"0.00",
     "currency":"USD"
}
```
ii. Example error:

1. Status code: 401 Unauthorized

## <span id="page-11-0"></span>10. **Get opened positions (rest)**

- a. Request:
	- i. Destination: platformUrl/mtr-api/SYSTEM\_UUID**/open-positions**
	- ii. Method: GET
	- iii. Headers:

```
Auth-trading-api: string // trading API token 
Cookie: co-auth=eyJhbGciOi... // co-auth token
```
b. Response:

```
{
        "positions":[{
                "id":"M159904237816",
                "symbol":"AUDUSD",
                "volume":"0.01",
                "side":"BUY",
                "openTime":"2020-09-02T13:00:19",
                "openPrice":"0.73335",
                "stopLoss":"0.00000", // 0 => no stopLoss defined"takeProfit":"0.00000", // 0 => no takeProfitdefined
                "swap":"-0.00001894",
                "profit":"-0.00121271",
                "netProfit":"-0.00123293", 
                "currentPrice":"0.72068", 
                "stopLossInMainWallet":"0.00000000", 
                "takeProfitInMainWallet":"0.00000000", 
                "commission":"-0.00000128", 
                "bidPrice":0.72158,
                "askPrice":0.72159
                   }]
   }
```
#### <span id="page-12-0"></span>11. **Get active orders (rest)**

- a. Request:
	- i. Destination: platformUrl/mtr-api/SYSTEM\_UUID**/active-orders**
	- ii. Method: GET
	- iii. Headers:

Auth-trading-api: string // trading API token Cookie: co-auth=eyJhbGciOi... // co-auth token

b. Response:

```
{
        "orders":[{
                "id":"W1600679776121",
                "symbol":"ETHUSD",
                "volume":"5",
                "type":"LIMIT",
                "creationTime":"2020-09-22T12:31:55",
                "currentPrice":"0.00", 
                "activationPrice":"330.346", 
                "side":"BUY", // BUY or SELL
                "stopLoss":"0.000", // 0 => no stopLoss defined"takeProfit":"0.000", // 0 => no takeProfitdefined
                "stopLossInMainWallet":"0.00", 
                "takeProfitInMainWallet":"0.00", 
                "bidPrice":340.04, 
                "askPrice":342.742
                   }]
   }
```
## <span id="page-13-0"></span>12. **Create pending order (rest)**

- a. Request:
	- i. Destinantion: platformUrl/mtr-api/SYSTEM\_UUID**/pending-order/create**
	- ii. Method: POST
	- iii. Headers:

```
Accept: application/json
Content-Type: application/json
Auth-trading-api: string // trading API token
Cookie: co-auth=eyJhbGciOiJIUzI1NiIs... // co-auth token
```

```
{
     "instrument":"BTCUSD", 
     "orderSide":"SELL",
     "volume":0.04, 
     "price":11406.62,
     "type":"LIMIT", // "LIMIT" or "STOP"
     "slPrice":0, // No stop-loss set 
     "tpPrice":11406.63, //Take Profit price set
     "isMobile":false // Whether we using mobile device or not
}
```
i. Response body:

```
{
        "status":"status", // possible status: OK, REJECTED,
PARTIAL_SUCCESS
        "nativeCode":null, 
        "errorMessage":null
   }
```
ii. Example error:

1. Status code: 401 Unauthorized

#### <span id="page-14-0"></span>13. **Edit pending-order (rest)**

a. Request:

- i. Destination: platformUrl/mtr-api/SYSTEM\_UUID**/pending-order/edit**
- ii. Method: POST
- iii. Headers:

```
Accept: application/json
Content-Type: application/json
Auth-trading-api: string // trading API token
Cookie: co-auth=eyJhbGciOiJIUzI1NiIs... // co-auth token
```
iv. Body:

```
{
     "instrument":"BTCUSD", 
     "id":"W16026573113",
     "orderSide":"BUY",
     "type":"LIMIT", // "LIMIT" or "STOP"
     "volume":0.01,
     "slPrice":0, // No stop-loss set 
     "tpPrice":11705.21, //Take Profit price set 
     "priceOrder":11306.43,
     "isMobile":false // Whether we using mobile device or not
}
```
b. Response:

i. Response body:

```
{
        "status":"status", // possible status: OK, REJECTED,
PARTIAL_SUCCESS
        "nativeCode":null, 
        "errorMessage":null
   }
```
- ii. Example error:
	- 1. Status code: 401 Unauthorized

## <span id="page-15-0"></span>14. **Cancel pending order (rest)**

a. Request:

- i. Destination: platformUrl/mtr-api/SYSTEM\_UUID**/pending-order/cancel**
- ii. Method: POST
- iii. Headers:

```
Accept: application/json
Content-Type: application/json
Auth-trading-api: string // trading API token
Cookie: co-auth=eyJhbGciOiJIUzI1NiIs... // co-auth token
```
iv. Request body:

```
{
     "instrument":"BTCUSD", 
     "id":"W16026573113",
     "orderSide":"BUY",
     "type":"LIMIT", // "LIMIT" or "STOP"
     "isMobile":false //Whether we using mobile device or not
}
```
b. Response:

i. Response body:

```
{
        "status":"status", // possible status: OK, REJECTED,
PARTIAL_SUCCESS
        "nativeCode":null, 
        "errorMessage":null
   }
```
# 15. **Get closed positions (ws)**

- a. Request:
	- i. Destination: : ws/app/snapshot**/closed-positions**
	- ii. Method: WS Send
	- iii. Headers:

```
Auth-trading-api: string // trading API token 
Cookie: co-auth=eyJhbGciOi... // co-auth token
```
b. Body:

```
{
     "symbols":["AUDUSD","BTCUSD"],
     "from":"2020-09-16T06:04:53.071Z",
     "to":"2020-09-23T06:04:53.071Z"
}
```
c. Response:

- i. Destination: /user/queue/snapshot/closed-positions
- ii. Example response body:

```
{
        "operations":[{
                "openTime":"2020-06-04T06:07:43.827",
                "openPrice":"0.89475",
                "symbol":"EURGBP", 
                "id":"W1590737186242",
                "volume":"4.98",
                "stopLoss":"0.00000", // 0 => no stopLoss defined"takeProfit":"0.00000", // 0 => no takeProfitdefined
                "time":"2020-07-16T07:09:17.26",
                "closePrice":"0.90888",
                "commission":"-17.02",
                "swap":"-1128.38",
                "profit":"8821.00",
                "side":"BUY", 
                "netProfit":"7675.60"
                   }]
   }
```
## 16. **Get ledgers (rest)**

- a. Request:
	- i. Destination: platformUrl/mtr-api/SYSTEM\_UUID**/last-finance**
	- ii. Method: POST
	- iii. Headers:

```
Accept: application/json
Content-Type: application/json
Auth-trading-api: string // trading API token
Cookie: co-auth=eyJhbGciOiJIUzI1NiIs... // co-auth token
```
iv. Request body:

```
{
  "types": ["DEPOSIT"],
  "resultSize": 3 //last three ledgers
}
```
b. Response:

```
{
        "operations": [
              {
                    "id": "1700389447379465917",
                    "type": "DEPOSIT",
                    "time": "2023-11-22T12:09:33.438",
                    "profit": "1.00", // amount of deposit 
(positive for inflows)
                    "comment": "DEPOSIT AT 1700654973438 
comment='Deposit[ 100a9bfe-9a6e-4d2e-9e02-c72bb54af321 ] test '",
                    "uid": "1700389447379465917"
              }
        ]
   }
   {
        "operations": [
              {
                    "id": "1699541595216940872",
                    "type": "WITHDRAWAL",
                    "time": "2023-11-15T15:00:00.614",
                    "profit": "-2.37", // amount of withdrawal 
(negative for outflows)
                    "comment": "WITHDRAWAL AT 1700060400614 
comment='test'",
                    "uid": "1699541595216940872"
              }
        ]
  }
```